#### ОСНОВИ ЕЛЕКТРОНИКЕ

ОДСЕК ЗА СОФТВЕРСКО ИНЖЕЊЕРСТВО

#### Други и трећи домаћи задатак

ШКОЛСКА ГОДИНА 2023/2024.

Са корекцијама од: 22. новембар 2023. и од 2. јануар 2024.

Други и трећи домаћи задатак састоје из проблема утемељених у практичној примени концепата који су наставно градиво Предмета.

Први проблем односи се на утицај фреквенцијски селективних филтара који се анализирају теоријом кола у устаљеном простопериодичном режиму. Такви филтри користе се у аудио техници за обликовање тонског сигнала на различите начине, тема Другог домаћег задатака јесте испитивање карактеристика ових кола и потом симулација њиховог дејства на произвољни аудио сигнал.

Други проблем је аналогна реализација Такве мреже, могу се једноставно имплементирати помоћу аналогног хардвера, будући да су рачунања која код њих изводе природна за аналогна електронска кола. Аналогно решење у односу на дигитално има и значајних предности, попут много ниже потрошње, и веће робусности у погледу отпорности на стране сметње и утицаје. Једна значајна мана тог решења је нижа конфигурабилност, односно за разлику од софтверског решења, није једноставно променити већ пројектован систем.

# Други домаћи задатак (80 поена)

# Аналогни електрични филтри у аудио техници

Аналогни електрични филтри су кола и системи који налазе широку употребу у електротехници. Основна особина таквих система јесте фреквен $\overline{u}$ на селек $\overline{u}$ ивнос $\overline{u}$ , односно, таква кола делују различито на сигнале (односно компоненте сигнала) који су различитих учестаности. Пасивни филтра сачињени су из отпорника, калемова и кондензатора, па се фреквентна селективност таквих система постиже на рачун фреквенцијски зависност понашања калемова и кондензатора. Као на настави, анализа таквих електричних кола обавља се преласком у комплексни домен у коме су све простопериодичне величине, у канонском √ облику  $x(t) = X\sqrt{2}, \cos(\omega t + \theta)$  једнозначно представљене својим комплексним представницима<sup>1</sup> У комплексном домену,  $\underline{X} = X \exp(j\theta)$ .

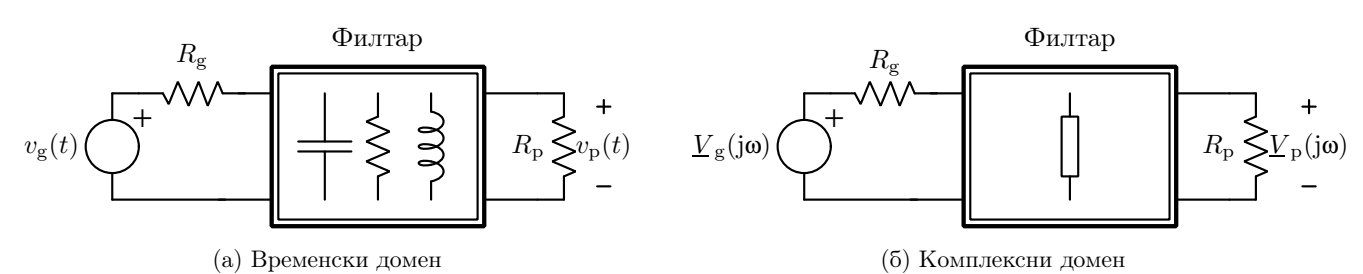

Слика 1: Уз општи облик аналогног електричног филтра.

На слици 1а приказан је филтар побуђен генератором напона  $v_{\rm g}(t)$  и отпорности  $R_{\rm g}$ , на који је прикључен потрошач отпорности  $R_p$ . Напон побудног генератора се онда назива улазним найоном филтра, док се напон потрошача назива излазним найоном. Превођењем истог кола у комплексни домен добија се генератор чији је комплексни представник улазног напона  $\underline{V}_g = V_g \exp(j\theta_g)$  док је комплексни представник излазног напона  $\underline{V}_{\textrm{p}}=V_{\textrm{p}}\exp(\mathrm{j}\theta_{\textrm{g}})$ . Однос тих комплексних представника назива се комплексном функцијом преноса датог филтра и изражава се у облику  $\underline{T}(\mathbf{j}\mathbf{\omega}) = \frac{V_{\rm p}(\mathbf{j}\mathbf{\omega})}{V_{\rm g}(\mathbf{j}\mathbf{\omega})}$ . Функција преноса се одређује полазећи од  $\bar{u}$ озна $\bar{u}$ о $\bar{i}$  улазног напона  $V_{\rm g}(\mathrm{j}\omega)$ , затим се решавањем кола се одреди комплексни представник излазної напона. Амили тудска фреквенцијска карактеристика представља појачање амплитуде простопериодичног улазног напона у функцији учестаности и добија се као модул комплексне функције преноса  $A_T(\mathbf{\omega}) = |\mathcal{I}(j\mathbf{\omega})| = \Big|$  $\rm \underline{V}_{p}(j\omega)$  $\overline{V}_{\rm g}({\rm j}\omega)$  $\vert = \vert$  $V_{\rm p}$  exp(j $\theta_{\rm p}$ )  $V_{\rm g}$  exp(j $\theta_{\rm g}$ )  $= \frac{V_{\rm p}}{V_{\rm g}}$  $\frac{V_{\rm p}}{V_{\rm g}}$ . Фазна фреквенцијска карак $\overline{u}$ ерис $\overline{u}$ ика представља фазни померај излазног напона у односу на улазни, и одређује се на као аргумент комплексне функције преноса,  $\theta_T(\omega) = \arg \underline{T}(\mathrm{j}\omega) = \arg \frac{V_\mathrm{p}(\mathrm{j}\omega)}{\underline{V}_\mathrm{g}(\mathrm{j}\omega)} = \arg \frac{V_\mathrm{p} \exp(\mathrm{j}\theta_\mathrm{p})}{V_\mathrm{g} \exp(\mathrm{j}\theta_\mathrm{g})}$  $\frac{V_{\rm p} \exp(j\Phi_{\rm p})}{V_{\rm g} \exp(j\Phi_{\rm g})} = \theta_{\rm p} - \theta_{\rm g}.$ 

У овом задатку биће анализирани различити електрични филтри и њихов утицај на различите сигнале, укључујући и увезени аудио сигнал.

#### 1. задатак (40 поена)

У овом задатку, анализирају се фреквенцијске карактеристике различитих аналогних пасивних филтара. Потребно је извести одговарајуће теоријске резултате а затим их и потврдити одговарајућим симулацијама.

<sup>&</sup>lt;sup>1</sup>Ознака ехр *x* означава експоненцијалну функцију, exp  $x = e^x$ , где је  $e \approx 2.71...$  основа природних логаритама.

(а) Примери три аналогна електрична филтра приказани су на слици 2. Са леве стране слике је улаз филтра док је са *весне* стране излаз (као на слици 1). Параметре компоненти филтара R, L и C сматрати познатим. Извести изразе за комплексне функције преноса сва три филтра  $\underline{T}^{(\rm a)}(\mathrm{j}\omega) ,\,\underline{T}^{(\rm \bar{\rm 6})}(\mathrm{j}\omega)$ и  $T^{\rm (b)}$ (ј $\omega$ ). Приликом рада потребно је усвојити <u>опште</u> вредности за отпорности  $R_{\rm p}$  и  $R_{\rm g}.$ 

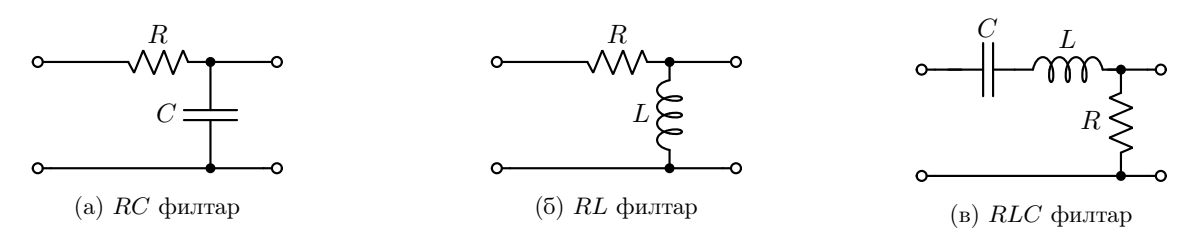

Слика 2: Примери аналогних филтара.

- (б) Полазећи од израза за комплексне функције преноса из претходне тачке претходне тачке, одредити изразе за амплитудске фреквенцијске карактеристике датих филтара  $A^{(a)}(\omega)$ ,  $A^{(5)}(\omega)$ , и  $A^{(b)}(\omega)$ . Затим одредити учестаности  $0 \le \omega < \infty$  (укључујући и  $\omega = 0$  и  $\omega \to \infty$ ) за које је амплитудска фреквенцијска карактеристика сваког од филтара максимална, и одредити ту максималну вредност  $A_{\text{max}}$ .
- (в) Под граничном учестаношћу филтра подразумева се кружна учестаност ω<sup>g</sup> таква да је  $A(\omega_{\text{g}}) = \frac{A_{\text{max}}}{\sqrt{2}}$ . Одредити изразе за граничне учестаности филтара из тачке (а).
- (г) У овој тачки усвојити да је  $R = 100 \Omega$ ,  $C = 1 \mu$ F,  $R_p \to \infty$ ,  $R_g = 0$  и  $L = 20 \text{ mH}$ . Користећи софтвер за симулацију електричних кола LTspice обавити симулацију кола у устаљеном простопериодичном режиму (.ac симулација), и нацртати комплексну преносну функцију. Помоћу маркера на графику одредити граничну учестаност филтара,  $\omega_{\rm g}^{\rm (a)}$ ,  $\omega_{\rm g}^{\rm (5)}$ , и  $\omega_{\rm g}^{\rm (B)}$ .

Напомене. Направити три одвојена симулациона фајла које се 1a.asc, 1b.asc, и 1v.asc за сваку симулацију редом. У свакој симулацији означити излазни напон лабелом VI, а улазни напон лабелом VU.

(д) Поновити претходну тачку за RC филтар, при чему треба варирати отпорност R у скупу R ∈  $\{100, 200, 300\}$   $\Omega$ , помоћу .step директиве. У извештају треба дискутовати разлике између особина филтра за различите вредности R.

Напомене. Направити симулациони фајл 1d.asc, означити излазни напон лабелом VI, а улазни напон лабелом VU.

2. задатак (40 поена) Филтри фреквенцијски селективно делују и на сложене сигнале као што је на пример снимљен тонски запис (аудио). На тај начин могуће је издвојити различите фреквенцијске опсеге из аудио записа, као што су бас или високи тонови. За потребе решавања задатка потребно је слободно одабрати аудио WAV фајл трајања између 5 и 10 секунди и обрадити га филтрима симулираним у претходном задатку. Поступак учитавања и записивања аудио фајлова у симулатору може се видети нпр. на линку

https://www.analog.com/en/education/education-library/videos/5579265677001.html

- (а) У симулатору LTspice конфигурисати напонски генератор као функцију PWL from File, помоћу датог PWL фајла или на други одговарајући начин. На тај начин, временски облик напона тог генератора  $v_{\rm g}(t)$  одговара датом тонском запису.
- (б) Покренути симулацију у временском домену (Transient) анализу, и нацртати временски облик напона генератора за време у опсегу  $0 < t < 2$  s. Напомене. Направити две одвојене шеме, назване 2a.asc и 2b.asc . Направити једну симулациону шему 2b.asc. Лабела плус краја за обе тачке напонског генератора треба да буде искључиво VU.
- (в) Напонски генератор који симулира аудио фајл довести на улазе RC и RL филтара из претходне тачке. Временски облик излазног напона оба филтра треба одредити симулацијом у временском домену (Transient симулација).

Напомене. Направити једну симулациони фајл 2v.asc. Јединствени улазни напон оба филтра означити лабелом VU, излазни напон RC филтра означити лабелом VIRC, а излазни напон RL филтра обележити лабелом VIRL.

(г) Добијени напонски сигнал на излазу филтра може се записати у аудио фајл чиме се добија резултат филтрирања улазног аудио сигнала. Излазни WAV фајл потребно је генерисати за сигнале добијене у претходној тачки. У извештају коментарисати квалитативне разлике између аудио снимака добијених филтрирањем и оригиналних снимака.

Напомене. Направити једну симулациони фајл 2g.asc. Нарочито, приложити филтриране аудио фајлове који се добијају филтрирањем одабраног Audio.wav фајла, и то: AudioRC.wav, добијен филтрирањем RC филтром; и AudioRL.wav, добијен филтрирањем RL филтром.

# Трећи домаћи задатак

Аналогна реализација вештачке неуралне мреже (120 поена)

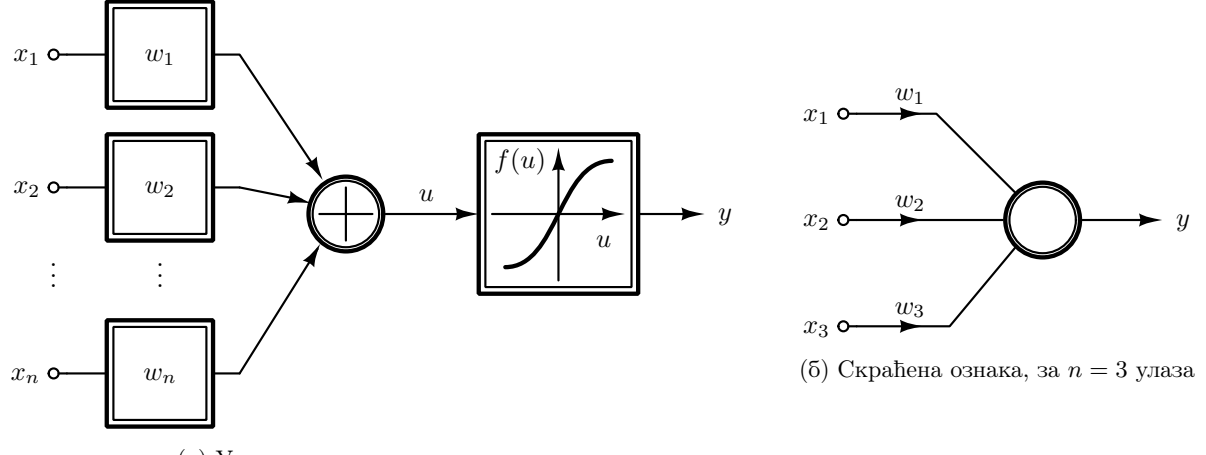

(а) Унутрашња структура

Слика 3: Уз појам перцептрона.

Вештачке неуралне мреже једна су од техника машинскот учења (ML - Machine Learning). Осмишљене су по узору на људски мозак, са задатком да уче обрасце из познатих података. На тај начин, неуралне мреже могу да "науче" да решавају различите проблеме за које је веома тешко написати експлицитан алгоритам решавања, као што су препознавање ствари на слици, или генерисање слике на основу описа. У овом задатку ћемо се осврнути на основе ових техника.

Вештачка неурална мрежа сачињена је од јединица које се називају  $\bar{u}e p u e \bar{u} \bar{u} p o n u \mu a$ . Основна структура перцептрона неуралне мреже приказана је на слици За. На слици се може видети низ улазних величина  $x_1$ ,  $x_2, \ldots, x_n$  који се множе одговарајућим вредностима (*шежинским коефицијеншима*)  $w_1, w_2, \ldots, w_n$ , након чега се резултати сабирају и пресликавају нелинеарном ак $\bar{u}u$ вационом функцијом  $f: u \mapsto f(u)$ . Коначно се

онда може записати да је излаз перцептрона  $y = f\left(\sum_{n=1}^n x^n\right)$  $i=1$  $w_i x_i$  $\setminus$ . Рачунања као што су множење константом,

сабирање, и пресликавање нелинарном функцијом, природне су за аналогни рачунски хардвер и лако се могу имлементирати применом основних кола са операционим појачавачима која су обрађена на Предмету.

Више перцептрона, онда се повезује у мрежу сачињену из слојева као што је илустровано на слици 4. Као што је приказано, свака мрежа се састоји из једног улазног слоја, који представља улазне податке мреже, једног или више скривених слојева, и једног излазнот слоја у коме се очитавају резултати (један или више њих). У задатом примеру, у улазном слоју постоје два параметра  $(x_1, x_2)$ , постоје два скривена слоја са по три перцептрона, и постоји излазни перцептрон излаз кога је резултат обраде y. Слојеви не морају бити потпуно повезани, односно не мора бити повезан сваки перцептрон са свима из суседног слоја. У датом примеру, улазни слој је потпуно повезан са првим скривеним слојем са 6 веза, док други скривени слој није потпуно повезан са првим.

Мрежа се може тренирати на подацима, одабиром топологије мреже (броја слојева, и структуром веза између њих), избором активационе функције (хиперболички тангенс, сигмоид, ReLU, и др.) па затим подешавањем тежина  $w_i$  свих грана у оптимизационом процесу. У сам процес тренирања мреже се нећемо упуштати будући да он нема нарочитих преклапања са темама Предмета. Заинтересованим студентима препоручујемо да погледају изборни предмет Оптимизациони алгоритми у инжењерству (13С074ИОА) који покрива, између осталог, и овај проблем.

Тема задатка биће да се, применом знања са овог Предмета, реализује аналогна реализација већ истрениране неурална мрежа у хардверу.

#### 3. задатак (40 поена)

У овом задатку потребно је извести теоријски модел аналогног кола које реализује перцептрон. Дат је конкретан облик кола које реализује активациону функцију, а треба одредити опште аналитичке изразе тамо где се то тражи.

(а) Сабирач са тежинским коефицијентима са сике 3а може се имплементирати помоћу једног операционог појачавча, уколико се наметне ограничење да за све тежинске кофицијенте мора да важи  $w_i < 0$ ,

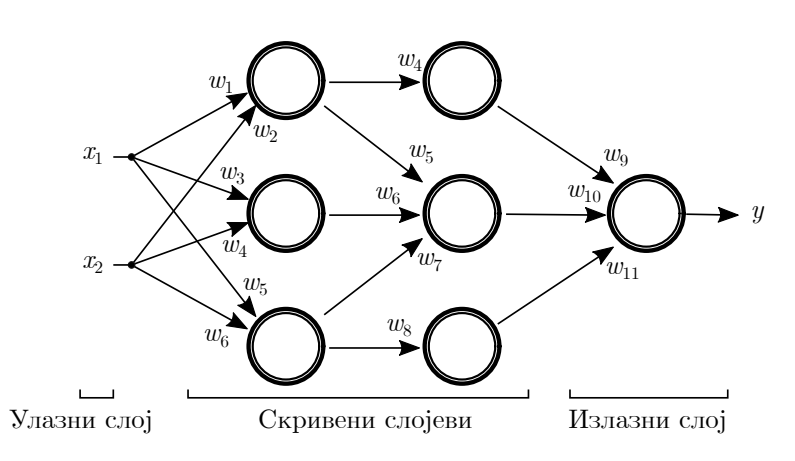

Слика 4: Уз увођење неуралне мреже, два скривена слоја

 $i \in \{1,2,3,...,n\}$ . Применом сабирача, начињеног од једног операционог појачавача и отпорника, саставити коло које реализује функцију n−улазног (n ∈ N) сабирања, у облику:

 $v_1 = w_1v_{11} + w_2v_{12} + \ldots w_nv_{1n},$ 

том приликом, одредити изразе за коефицијенте  $w_i$  у функцији употребљених отпорника. У овој тачки, сматрати да је операциони појачавач идеалан, односно, да нема ограничене напоне напајања.

(б) Аналогна реализација једне активационе функције приказана је на слици. Познати су  $R_0 = R = 1 \text{ k}\Omega$  $R_0 = R = 100 \text{ k}\Omega$ , напони напајања идеалног операционог појачавача  $V_{\text{CC}} = -V_{\text{EE}} = 2 \text{V}$ , а обе диоде сматрати идеалним, са напоном при провођењу од  $V_D = 0.7 \text{ V}$ . Улазном величином се сматра  $u = v_U/1 \, V = v_U^{[V]}$ , а излазном величином  $f(u) = v_{\rm I}/1 \,\rm V = v_{\rm I}^{\rm [V]}$  $I_I^{\{\nu\}}$ . Односно, улазна величина је бројно једнака улазном напону израженом у волтима док је излазна величина бројно једнака излазном напону израженом у волтима. Одредити функцију f(u) за −∞ < u < ∞, и скицирати њен график.

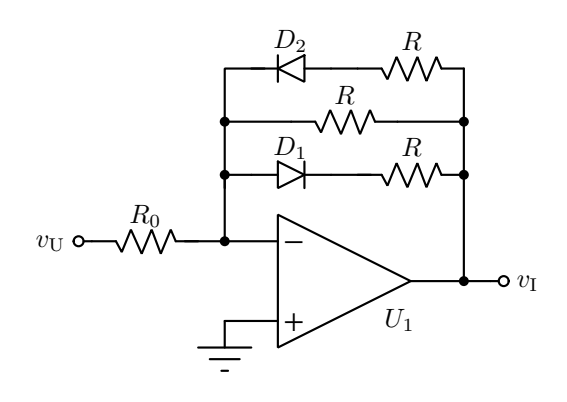

### 4. задатак (40 поена)

У овом задатку треба, полазећи од резултата претходног задатка, извести симулацију перцептрона па затим и симулацију примера неуралне мреже.

(а) Каскадним везивањем сабирача и и кола које реализује активациону функцију из претходник тачака добија се перцептрон. У програму LTspice нацртати шему перцептрона перцептрон са два напонска улаза,  $x_1 = v_1^{[V]}$  и  $x_2 = v_2^{[V]}$ , и напонским излазом  $y = v^{[V]}$ . Поставити ознаке (labels) на улазним и излазним гранама кола. Отпорнике одабрати тако да тежински коефицијенти буду једнаки  $w_1 = -2$ и  $w_2 = -1$ . <del>Модел диоде треба да буде D:1N4148</del> Модел диоде треба да буде D: 1N4007, а модел операционог појачачава треба да буде  $U_1$ :UniversalOpAmp2. напон напајања операционог појачавача сабирача не треба да буде ограничен.

Напомене. Направити један симулациони фајл 4a.asc. DC напоне генератора подесити помоћу параметара, (директива .param, потражити на интернету), чији су називи V1 и V2. Излазни напон обележити лабелом VI.

(б) У програму LTspice потребно је обавити симулацију кола сачињеног у претходној тачки за први улаз  $x_1 = 1$   $x_1 = 0,1$  и други улаз у опсегу  $1 \le x_2 \le 3$   $0,1 \le x_2 \le 0,3$ . У симулатору, нацртати график излазног напона у колу у функцији другог улаза у задатом опсегу  $y = y(x_2)$ . Напомене. Направити један симулациони фајл 4b.asc. Означити улазне напоне лабелама VX1 и VX2,

а једини излазни напон са VY.

(в) Улазне сигнале треба задати помоћу PWL генератора тако да буде  $x_1(t) = \cos(\omega t)$ ,  $x_2(t) = 0.5(1 +$  $\sin(2\omega t)$ ), где је  $\omega = 2\pi f$ ,  $f = 1$  kHz. Користећи анализу у временском домену (*Transient*), одредити облик напона на излазу кола  $y(t)$  у интервалу времена  $0 \leq t \leq 1$  ms.

Напомене. Направити један симулациони фајл 4v.asc. Означити улазне напоне лабелама VX1 и VX2, а једини излазни напон са VY.

# 5. задатак (40 поена)

У овом задатку потребно је неуралну мрежу чија је структура приказана на слици. Ради јасноће, одређене гране су уцртане посебним бојама, а тежина одговара грани исте боје којој је најближа. Мрежа има један скривени слој састављен од 5 перцептрона, сваки са активационом функцијом f(u) описаном у задатку 3б. У излазном слоју постоји један перцептрон, чија активациона функција је линеарна, f(u) = u (односно довољно је имплементирати сабирач за тај перцептрон).

Описана неурална мрежа је тренирана тако да реализује функцију  $y(x) = \cos(2\pi x)$  у опсегу улазних вредности  $0 < x < \frac{1}{4}$  $\frac{1}{4}$ , а приказани су том приликом добијени тежински приказани су у табели.

• Структура неуралне мреже:

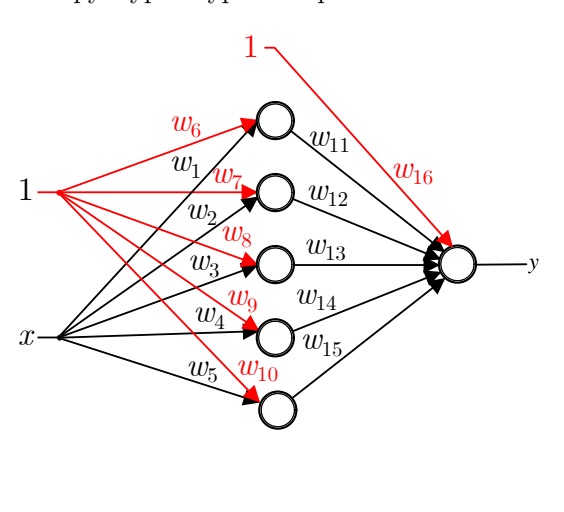

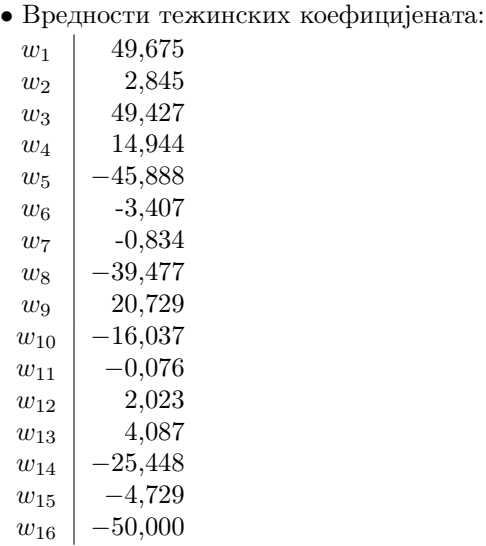

(а) Користећи перцептроне реализоване у претходном задатку, на основу дате структуре мреже и вредности тежинских коефицијената, саставити шему дате неуралне мреже у програму LTspice. Мрежа има два улаза, од којих је један константа  $x_1 = 1$  а други може да се мења  $x_2 = x$ . За имплементацију тежинских коефицијената са *позитивним* предзнаком искористити један јединични инвертујући појачавач, односно искористити да је  $-w = (-1) \cdot w$ .

Напомене. Направити један симулациони фајл 5a.asc. Једини улазни напон мреже обележити лабелом VU, а једини излазни напон лабелом VI.

(б) У симулатору LTspice симулирати сачињено коло помоћу DC sweep анализе и тиме нацртати зависност излазног напона у функцији улазног напона  $y = y(x)$ .

Напомене. Направити један симулациони фајл 5b.asc. Једини улазни напон мреже обележити лабелом VU, а једини излазни напон лабелом VI.

Препорука. Ради једноставности шеме, можда је најбоље креирати засебан симбол за блокове који се понављају (као што је перцептрон или блок активационе функције). То је могуће урадити нпр. креирањем симбола као што је описано на линку:

https://www.analog.com/en/education/education-library/videos/5579253506001.html

уколико се овај начин користи, биће неопходно послати и .asy фајл креираног симбола.

# 3. Упутство и напомене

## 3.1. Структура фајлова

Обавезно је да решења која су послата строго поштују наведену структуру фајлова. Делови задатка који нису у складу са описаном структуром неће бити узети у разматрање. Комплетно завршен задатак треба да буде једна ZIP фајл, унутар које се налазе фајлови описани у поставци Задатка. Начини формирања имена компримоване фајл и извештаја су описани у наредној секцији упутства.

Ради боље организације, дозвољено је да се фајлови организују у произвољно назване директоријуме.

Нарочито је наведено како треба лабелирати (означити) одговарајуће чворове у колу напомена у љубичастом тексту. Ово је неопходно поштовати јер се провера ових тачака обавља аутоматски па непоштовање ових правила повлачи непризнавање одговарајуће тачке.

#### 3.2. Слање задатка и рокови

Решења задатака (текстуална објашњења, једначине, слике, листинг програма итд.) предати у форми иззвеештаја искључиво у PDF формату (руком писани и потом скенирани извештаји неће бити прихваћени, као ни извештаји који нису предати у траженом формату). Један извештај се пише обједињено за оба домаћа задатка. Прва страна извештаја треба да садржи име, презиме, и број индекса кандидата. Једначине куцати у  $EQ$ едитору или сличном едитору за једначине. Графике цртати помоћу Excel програма или неког другог рачунарског алата. У тачкама где се ради симулација у LTspice неопходно је да се у извештају налазе слика шеме, подешавање симулације, као и резултати. И извештају је потребно да се налази све што је потребно за разумевање предатог решења. Тамо где је то тражено, резултате приказати и табеларно, односно приказати усликане резултате из симулатора – треба да буде Export из симулатора, али је и слика екрана (Printscreen) прихватљиво решење.

На местима где није једнозначно како треба решити задатак, усвојити разумну претпоставку, јасно је нагласити, и наставити са решавањем задатка.

Уколико се тражи рачунарска симулација, слике шема које се симулирају увести у извештај, а .asc фајлове из симулатора послати заједно са извештајем. Све фајлове који се шаљу, а то су само један PDF фајл (извештај), неки број .asc фајлова, и неки број .wav фајлова компримовати и послати као један компримовани фајл (.zip).

Компримовану архиву која садржи решење другог и трећег домаћег задатка послати на адресу djokicd@etf.bg.ac.rs, а у СС поље уписати обе адресе milan@el.etf.rs, и gsavic@etf.bg.ac.rs Обратити пажњу да се никако не користе адресе у домену @online.etf.rs.

Subject мора да буде OE\_SI\_DRUGI\_I\_TRECI\_DOMACI

Назив PDF фајла мора да буде у форми Ime\_prezime\_godina\_broјIndeksa.

Назив компримованог фајла мора да буде у форми Ime prezime godina brojIndeksa.

Решења која не поштују наведена правила именовања неће бити узета у разматрање, као ни извештаји послати у погрешном формату или на погрешне адресе!

Рок за израду и слање другог и трећег домаћег задатка је:

### Недеља 07.01.2024. г. у 23:59h.

Свака уочена сарадња, или недозвољена активност, кажњаваће се одузимањем СВИХ поена са СВИХ домаћих задатака.

# 3.3. Одбрана другог и трећег домаћег задатка

У школској 2023/24. години, биће организована обавезна одбрана другог и трећег домаћег задатка, који се бране истовремено, за све студенте који буду послали своје решење. Одбрана ће бити одржана у седмици након истека рока за израду домаћег задатка.

Студенти који се не одазову обавезној одбрани у термину који им је заказан сматраће се да су одустали од одбране и тиме не добијају поене на другом и трећем домаћем задатку.

Одбрана ће трајати 90–120 минута и студенти ће у испитним условима требати да модификују симулацију и рачун, на рачунару односно "на папиру", тако да покажу да су разумели своје рачунско решење и самостално сачинили своје симулације електричних кола. Том приликом, студентима ће бити допуштено да донесу неограничену литературу.